# **Installer - Support #1912**

# **production database is not configured**

10/22/2012 03:40 PM - Andrew Gooding

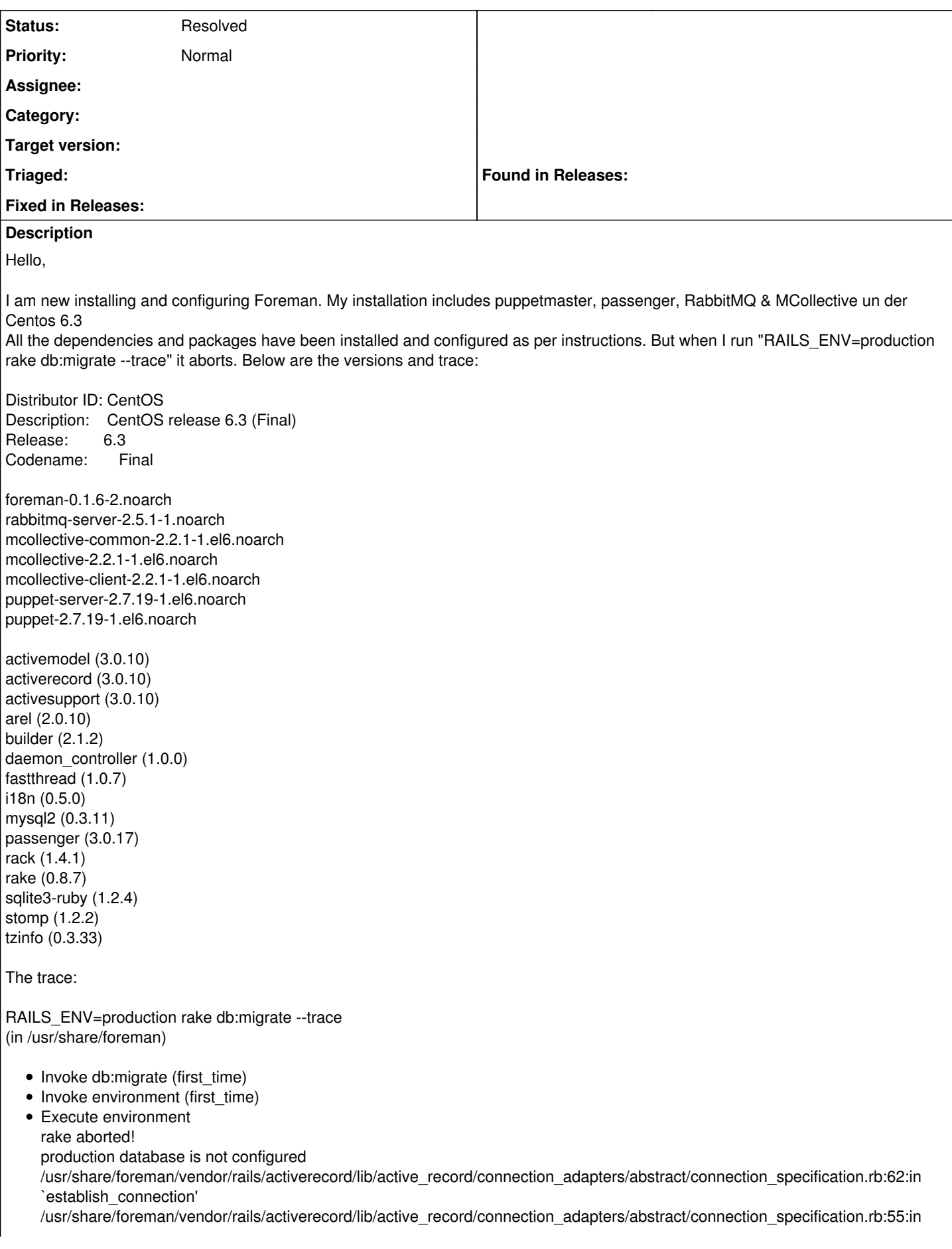

```
`establish_connection'
     /usr/share/foreman/config/../vendor/rails/railties/lib/initializer.rb:438:in `initialize_database'
     /usr/share/foreman/config/../vendor/rails/railties/lib/initializer.rb:141:in `process'
     /usr/share/foreman/config/../vendor/rails/railties/lib/initializer.rb:113:in `send'
     /usr/share/foreman/config/../vendor/rails/railties/lib/initializer.rb:113:in `run'
     /usr/share/foreman/config/environment.rb:9
     /usr/lib/ruby/site_ruby/1.8/rubygems/custom_require.rb:31:in `gem_original_require'
     /usr/lib/ruby/site_ruby/1.8/rubygems/custom_require.rb:31:in `require'
     /usr/share/foreman/vendor/rails/activesupport/lib/active_support/dependencies.rb:156:in `require'
     /usr/share/foreman/vendor/rails/activesupport/lib/active_support/dependencies.rb:521:in `new_constants_in'
     /usr/share/foreman/vendor/rails/activesupport/lib/active_support/dependencies.rb:156:in `require'
     /usr/share/foreman/vendor/rails/railties/lib/tasks/misc.rake:4
     /usr/lib/ruby/gems/1.8/gems/rake-0.8.7/lib/rake.rb:635:in `call'
     /usr/lib/ruby/gems/1.8/gems/rake-0.8.7/lib/rake.rb:635:in `execute'
     /usr/lib/ruby/gems/1.8/gems/rake-0.8.7/lib/rake.rb:630:in `each'
     /usr/lib/ruby/gems/1.8/gems/rake-0.8.7/lib/rake.rb:630:in `execute'
     /usr/lib/ruby/gems/1.8/gems/rake-0.8.7/lib/rake.rb:596:in `invoke_with_call_chain'
     /usr/lib/ruby/1.8/monitor.rb:242:in `synchronize'
     /usr/lib/ruby/gems/1.8/gems/rake-0.8.7/lib/rake.rb:589:in `invoke_with_call_chain'
     /usr/lib/ruby/gems/1.8/gems/rake-0.8.7/lib/rake.rb:606:in `invoke_prerequisites'
     /usr/lib/ruby/gems/1.8/gems/rake-0.8.7/lib/rake.rb:603:in `each'
     /usr/lib/ruby/gems/1.8/gems/rake-0.8.7/lib/rake.rb:603:in `invoke_prerequisites'
     /usr/lib/ruby/gems/1.8/gems/rake-0.8.7/lib/rake.rb:595:in `invoke_with_call_chain'
     /usr/lib/ruby/1.8/monitor.rb:242:in `synchronize'
     /usr/lib/ruby/gems/1.8/gems/rake-0.8.7/lib/rake.rb:589:in `invoke_with_call_chain'
     /usr/lib/ruby/gems/1.8/gems/rake-0.8.7/lib/rake.rb:582:in `invoke'
     /usr/lib/ruby/gems/1.8/gems/rake-0.8.7/lib/rake.rb:2050:in `invoke_task'
     /usr/lib/ruby/gems/1.8/gems/rake-0.8.7/lib/rake.rb:2028:in `top_level'
     /usr/lib/ruby/gems/1.8/gems/rake-0.8.7/lib/rake.rb:2028:in `each'
     /usr/lib/ruby/gems/1.8/gems/rake-0.8.7/lib/rake.rb:2028:in `top_level'
     /usr/lib/ruby/gems/1.8/gems/rake-0.8.7/lib/rake.rb:2067:in `standard_exception_handling'
     /usr/lib/ruby/gems/1.8/gems/rake-0.8.7/lib/rake.rb:2022:in `top_level'
     /usr/lib/ruby/gems/1.8/gems/rake-0.8.7/lib/rake.rb:2000:in `run'
     /usr/lib/ruby/gems/1.8/gems/rake-0.8.7/lib/rake.rb:2067:in `standard_exception_handling'
     /usr/lib/ruby/gems/1.8/gems/rake-0.8.7/lib/rake.rb:1997:in `run'
     /usr/lib/ruby/gems/1.8/gems/rake-0.8.7/bin/rake:31
     /usr/bin/rake:19:in `load'
     /usr/bin/rake:19
     ---------------------------------------------------------------------------------------
Please let me know if you need more information
I have this files in /usr/share/foreman/config
drwxr-xr-x 5 root root 4.0K Oct 22 11:49 .
drwxr-xr-x 9 root root 4.0K Oct 22 11:28 ..
rw-r--r- 1 root root 2.8K Nov 12 2010 boot.rb
rw-r--r- 1 root root 159 Oct 22 11:28 database.yml
lrwxrwxrwx 1 root root 23 Oct 22 11:28 email.yaml > /etc/foreman/email.yaml
-rw-r-r- 1 foreman foreman 2.1K Nov 12 2010 environment.rb
drwxr-xr-x 2 root root 4.0K Oct 22 11:49 environments
drwxr-xr-x 2 root root 4.0K Oct 22 11:28 initializers
drwxr-xr-x 2 root root 4.0K Oct 22 11:28 locales
rw-r--r- 1 root root 2.5K Nov 12 2010 routes.rb
rw F-F- 1 root root 237 Oct 22 11:28 settings.yaml
  1. cat database.yml
     production:
     adapter: mysql
     database: puppet
     username: puppet
     password: xxxxxxxxxxxxxxxxxxxxxxx
     socket: "/var/lib/mysql/mysql.sock"
     host: localhost
     encoding: utf8
mysql> show databases;
            -- | Database
             ------------------ | information_schema | | mysql | | puppet | | test |
```
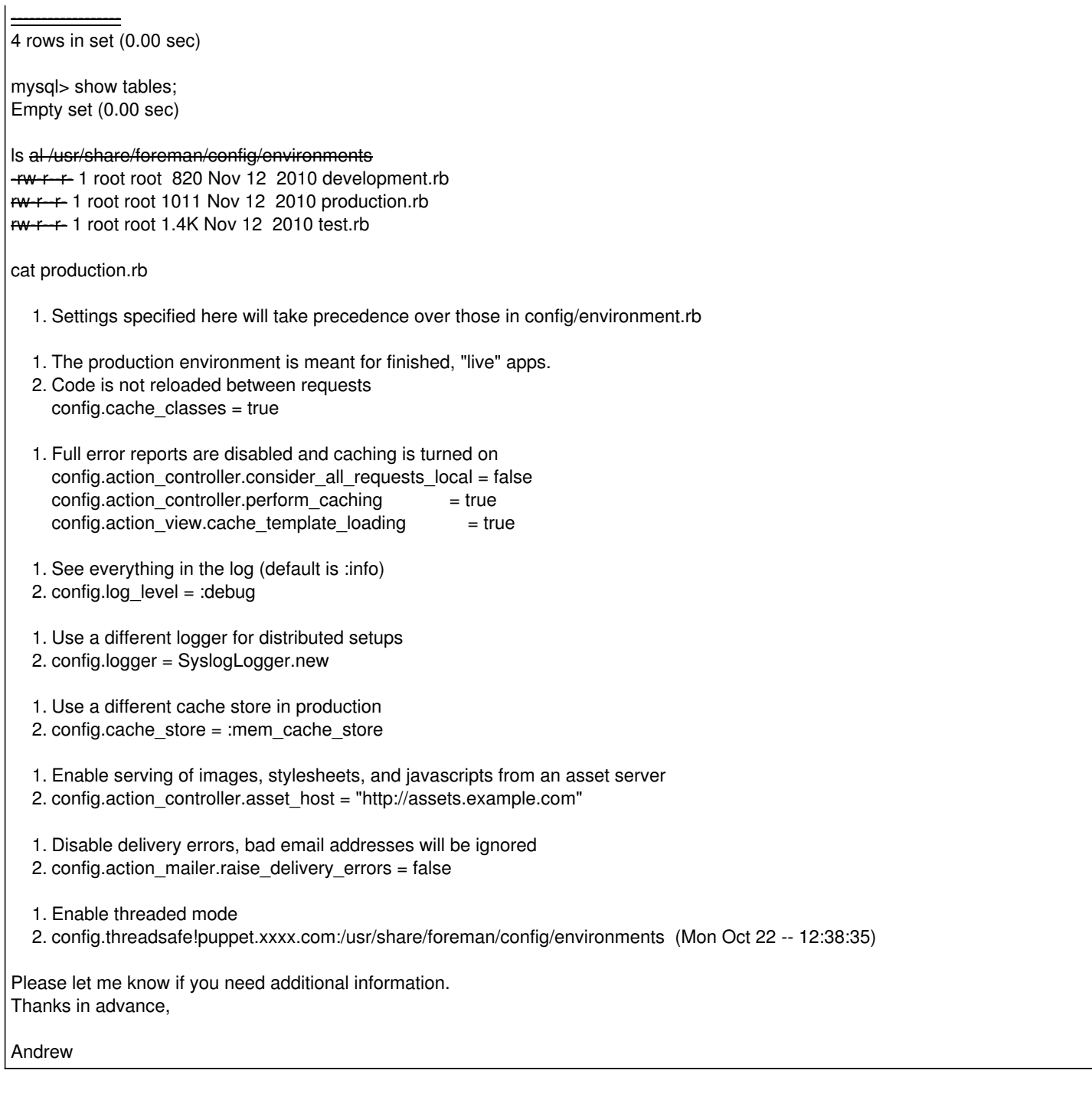

## **History**

# **#1 - 10/22/2012 03:43 PM - Greg Sutcliffe**

If that database.yml is literal, then your whitespace is wrong - in YAML whitespace does matter. Try a 2 space indent (yes that's 2 spaces, the Redmine formatting is *interesting* :P):

production: adapter: mysql database: puppet username: puppet password: xxxxxxxxxxxxxxxxxxxxxxx socket: "/var/lib/mysql/mysql.sock" host: localhost encoding: utf8

#### **#2 - 10/22/2012 03:54 PM - Andrew Gooding**

Thanks a lot! Greg... I didn't have idea of that... it works now...

### **#3 - 10/23/2012 02:36 AM - Ohad Levy**

*- Status changed from New to Resolved*

I did saw foreman-0.1.6-2.noarch in your logs, that version is about 2 years old now :), have a look at yum.theforeman.org